**PDF To Image 2009 Patch With Serial Key Free [Win/Mac] 2022**

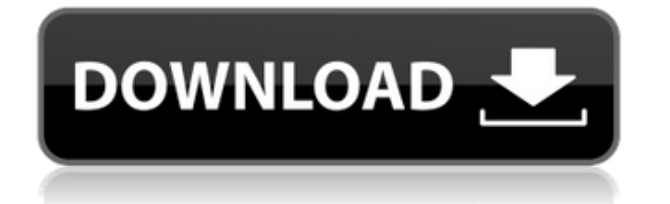

**PDF To Image 2009 Crack Full Version Free Download (April-2022)**

PDF to Image is an application that allows you to convert PDF files to image files of the formats BMP, JPG, TIFF and PNG. Once PDF to Image is executed, it will display a list of all the files in the directory from which the application was launched. You can import images into the

list by using either the file browser or "drag and drop" method. There is no batch conversion available in PDF to Image. PDF to Image 2009 Crack For Windows Screenshots: PDF to Image 2009 Comments: PDF to Image is a simple, effective and easy to use software solution, which allows you to convert PDF documents to

image files with several formats, including BMP, JPG, TIFF and PNG. It can be easily handled by users of any experience level. The interface of PDF to Image is plain and simple to navigate through. Pictures can be imported into the list by using either the file browser or "drag and drop" method. Batch conversion is possible. In the queue you can

read the source path, size, time and date of each file. All you have to do is establish the destination directory and file type, in order to initiate conversion. In addition, you can specify the image size (DPI) and adjust the JPEG quality, as well as move items up and down in the list and remove entries. The simplistic program runs

on a moderate amount of system resources, has a good response time, quickly finishes a task and didn't freeze, crash or pop up errors during our tests. The image quality is preserved at a good level. You can also check out a brief stepby-step guide with snapshots for novices. On the other hand, you cannot configure any kind of program settings

(e.g. enable PDF to Image to minimize to the system tray. Nevertheless, we recommend PDF to Image to all users who are looking for a straightforward program.Wednesday, May 16, 2015 Team Strong is proud to announce the immediate hiring of defenseman Ian Hopkins as a General Manager, most

notably a player acquisition expert. Hopkins comes to Team Strong after spending the last four seasons with the ECHL's Florida Everblades, most recently as an assistant coach for the club's AHL affiliate in Orlando. Prior to his time with the Everblades, he spent three seasons with the ECHL's Houston Aeros, where he helped the

## club win the Kelly

**PDF To Image 2009 Crack+ (Final 2022)**

- Works with all version of Microsoft Windows 2000/XP/2003/2008 and the most recent Windows mobile device OS. - You can drag and drop files directly from the folder to the list and batch conversion process is possible. -

The interface is plain and simple. - The program is easy to use and install, contains no critical errors. - Batch conversion. - Image size and quality adjustment. - You can also check out a brief step-by-step guide with snapshots for novices. - In the queue you can read the source path, size, time and date of each file. - Automatic image and file

renaming. - Supports EXE files. - Supports German, English, French, Italian, and Spanish languages. - Supports XP, VISTA, and Windows 7. - Supports all standard file formats like BMP, JPG, GIF, TIFF, and PNG. - The program works with all type of operating systems (including Windows Mobile 6.0 and 7.0). -

Both 32 and 64 bits versions are available. - The trial version is limited to 30 days. - The full version is completely freeware. Click on the Screenshot image below to download the trial version of the latest version for FREE. Click on the Screenshot image below to download the full version of the latest

version for FREE. Click on the Screenshot image below to download the full version of the latest version for FREE. Visit Web site: Version: 1.05 File Size: 185KB 123dw PDF to JPG Converter Description: This is an excellent FREE program that allows you to batch convert PDF documents to any of the supported image formats,

including JPG, BMP, GIF, and PNG. The software is a standalone application. The user interface is plain and simple to navigate through. You can import files by using either the file browser or "drag and drop" method. You can choose whether to start conversion after the import is complete or as you move the items up and down in

the queue. You can specify the image size (DPI) and adjust the quality. In addition, you can also check out a brief step-by-step guide with snapshots for novices. The program supports all the most commonly used image formats. It works with all Microsoft Windows operating systems. The 2edc1e01e8

PDF to Image is a program designed to convert PDF documents to image files. It can be used to convert individual or multiple PDF documents to BMP, JPG, TIFF or PNG files in batch mode. The user-friendly interface and the easy to use intuitive operation make this program easily

handled by anyone. All you have to do is establish the destination directory and file type, in order to initiate conversion. The program can convert all the pages, or specify only certain pages in the document using wildcards. You can also set a fixed size for the image. The output format and resolution can be specified. After

you choose a file type in the queue, you are prompted with the file path, size, time and date of each file. PDF to Image can be used to view or print the image files created with this program. It doesn't interfere with the PDF document, as no alterations are made. The destination file or image can be saved into a PDF format. PDF to

Image has a simple and intuitive interface, which makes it very easy to understand and handle. PDF to Image is freeware. No installation is required. PDF to Image can be downloaded from our site and the free download period lasts 30 days. PC/MS-DOS, Windows 3.1, Windows 95, Windows 98, Windows NT 4.0,

Windows 2000, Windows XP, Windows Server 2003 Product Features 1. Converts Multiple PDF Documents into Images or JPG files in Batch Mode 2. Specifies PDF File Pages to be Converted to Images or JPG files 3. Specifies the Size of the Converted Image Files (DPI) 4. Converts Images or JPG files into Multiple

Destination Format Files 5. Simultaneously Shows a Preview of the Converted Images or JPG files 6. Converts One or Multiple PDF Documents into Images or JPG files in Sequential Mode 7. Shows the Destination Directory and Path for Converted PDF Documents 8. Sets the Image Size for the Converted PDF

Documents 9. Adjusts the JPEG Quality for the Converted PDF Documents 10. Adjusts the Size of the Converted PDF Documents 11. Moves the Converted PDF Documents up or down in the Queue 12. Removes the Converted PDF Documents in the Queue 13. Categorizes Files in the Queue for Conversion 14. Displays

## the Time and Date of each Converted PDF Document 15. Displays the Size, Time and Date of Each Converted PDF Document 16

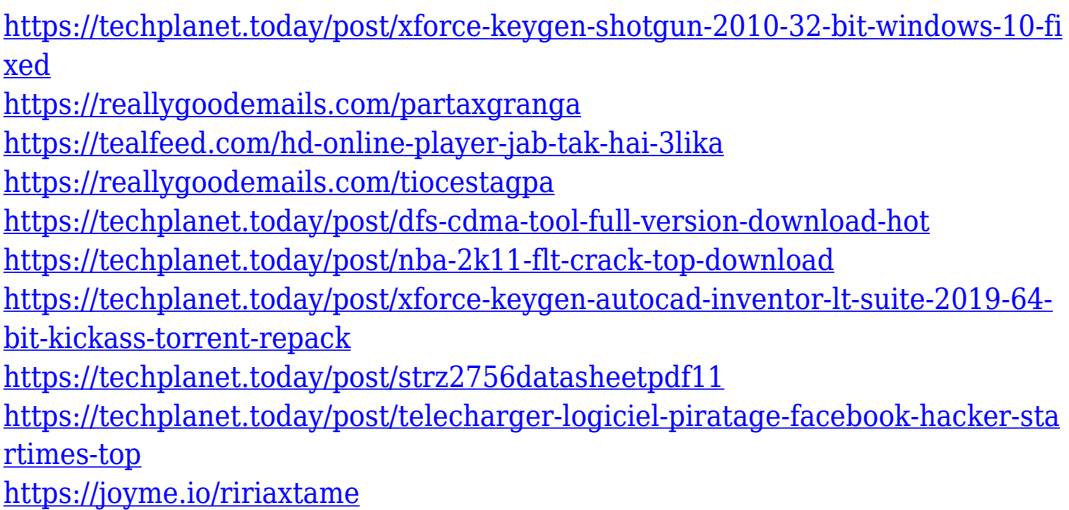

## **What's New In PDF To Image 2009?**

When you need to convert PDF files to multiple image files, you should use an easy-touse program. PDF to Image is a tool that lets you do just that. The program lets you choose to convert PDF documents to JPG, BMP, TIFF and PNG formats. PDF to Image enables you to save the list of PDF files to a database, you can create a new

PDF document or reuse the existing one. PDF to Image also offers advanced options for batch conversion of the documents. In addition, it features a sound notification and supports the last page option. What's New in this Version: New: Added: "Sort By" checkbox Changed: The save feature is now included in the main

window--- abstract: 'The quest for a comprehensive description of nonperturbative QCD effects in hadron formation is ongoing. Understanding the multigluon dynamics of the dense nuclear medium via an effective theory approach is a prerequisite to such a description. This talk summarizes a recent

joint DFG/BNL calculation of the NLO cross sections for single jet production at LHC energies including two distinct approaches to address the target mass (pomeron) corrections and nuclear effects. The main focus of this study is the cross section differential in the jet rapidity. We discuss the implications of the observed cross section

changes for the physics potential of the new LHC detector concepts.' address: |

 $\frac{\pi}{(1)}$ \$Theory Division, Saha Institute of Nuclear Physics, 1/AF Bidhannagar, Kolkata 700064, India\  $\mathcal{S}$  {(2)}  $\mathcal{S}$ Institute of Nuclear Physics, Karlsruhe University, D-76128 Karlsruhe, Germany\ \$^{(3)}\$Theory Group,

Brookhaven National Laboratory, Upton, NY 11973, USA\  $\frac{\sin(4)}{\sin(4)}$  \$Brookhaven National Laboratory, Upton, NY 11973, USA\ author: -

'M. Deak $\frac{1}{3}$  (1)  $\frac{1}{3}$ ,

- D. Schulte $\mathcal{S}^{\wedge}\{(2)\}\$ \$,
- D. Zocher $\frac{\xi}{(3)}$ \$,

H. Paukkunen $\frac{\zeta}{3}$  {(3)}\$ and C. Vander

 $Veldes^{\frown}\{(3)\}\$ s' title:

'Rapidity dependence of gluon emission in jet

production in cold nuclear matter at LHC energies' --- Nuclear effects in jets

===============

 $=======$  Multigluon systems appear in high energy heavy ion reactions, and have been observed both in direct and indirect measurements at RHIC. If the formation of a single gluon jet is possible in such

systems, one would expect to observe the nuclear modification of the distribution of its jet constituents.

Theoretical calculations and their comparison with data have shown that these effects are not understood

**System Requirements:**

Compatibility: • Microsoft Windows XP/Vista/7/8/10 64bit • NVIDIA GeForce GTX 550 Ti/560/570/580/570Ti/58 0/590/6XX/670/700 series or AMD Radeon HD 5000 series or better • Intel i5-2300 @ 3.2GHz or better • Recommended 16GB RAM (20GB or more

## recommended for ultra details) • Recommended 2 GB GPU RAM • Recommended 6 GB video RAM • Recommended 400 GB HDD space • Intel

<https://www.scalping.es/wp-content/uploads/2022/12/ackvali.pdf> [https://shalamonduke.com/wp-content/uploads/2022/12/MacroToolbar-Professi](https://shalamonduke.com/wp-content/uploads/2022/12/MacroToolbar-Professional-Edition.pdf) [onal-Edition.pdf](https://shalamonduke.com/wp-content/uploads/2022/12/MacroToolbar-Professional-Edition.pdf) <https://headlineplus.com/wp-content/uploads/2022/12/notacrow.pdf> <https://ibipti.com/portable-clipboardfusion-activator-x64/> [https://miaprintshop.com/wp-content/uploads/2022/12/Free\\_Editor.pdf](https://miaprintshop.com/wp-content/uploads/2022/12/Free_Editor.pdf) <https://www.german-aerospace.de/2022/12/12/renamefiles-crack/> <https://malekrealty.org/cursor-cat-crack-march-2022/> [https://www.zhijapan.com/wp-content/uploads/2022/12/Comb-Splitter-Crack-Pr](https://www.zhijapan.com/wp-content/uploads/2022/12/Comb-Splitter-Crack-Product-Key-March2022.pdf) [oduct-Key-March2022.pdf](https://www.zhijapan.com/wp-content/uploads/2022/12/Comb-Splitter-Crack-Product-Key-March2022.pdf) [http://www.religion-sikh.com/index.php/2022/12/12/autounzip-activation-key-fr](http://www.religion-sikh.com/index.php/2022/12/12/autounzip-activation-key-free-april-2022/) [ee-april-2022/](http://www.religion-sikh.com/index.php/2022/12/12/autounzip-activation-key-free-april-2022/) <https://torbayexperts.com/wp-content/uploads/2022/12/FinalRecovery.pdf>